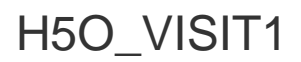

Expand all Collapse all

- Jump to ...
- [Summary](#page-0-0)
- [Description](#page-1-0)
- [Example](#page-2-0)
- Switch language ...
- $\bullet$  C
- $\bullet$  C++
- FORTRAN

JAVA [Summary](#page-0-0) [Description](#page-1-0) [Example](#page-2-0) JAVA FORTRAN  $C++$ C

# <span id="page-0-0"></span>H5O\_VISIT1

Recursively visits all objects accessible from a specified object

As of HDF5-1.12 this function has been deprecated in favor of the function [H5O\\_VISIT3](https://confluence.hdfgroup.org/display/HDF5/H5O_VISIT3) or the macro [H5O\\_VISIT](https://confluence.hdfgroup.org/display/HDF5/H5O_VISIT).

**Procedure:**

H5O\_VISIT1 ( obj\_id, idx\_type, order, op, op\_data )

**Signature:**

herr\_t H5Ovisit1 ( hid\_t obj\_id, H5\_index\_t idx\_type, H5\_iter\_order\_t order, H5O\_iterate1\_t op, void \*op\_data )

SUBROUTINE h5ovisit\_f(object\_id, index\_type, order, op, op\_data, & return\_value, hdferr) INTEGER(HID\_T), INTENT(IN) :: object\_id INTEGER, INTENT(IN) :: index\_type INTEGER, INTENT(IN) :: order TYPE(C\_FUNPTR):: op TYPE(C\_PTR) :: op\_data INTEGER, INTENT(OUT) :: return\_value INTEGER, INTENT(OUT) :: hdferr

**Parameters:**

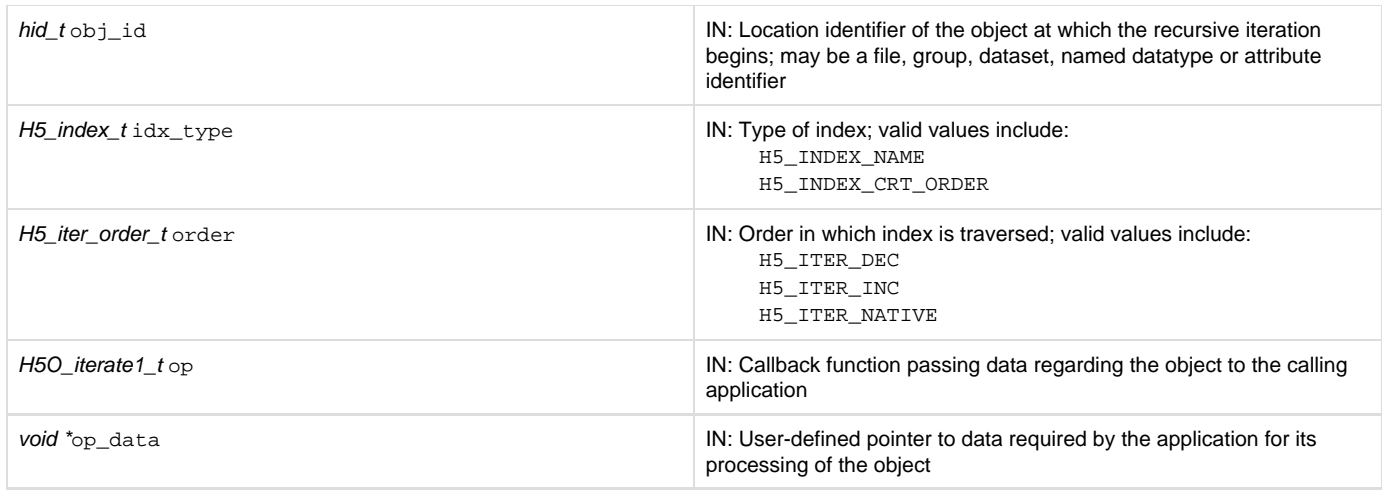

#### <span id="page-1-0"></span>**Description:**

H5O\_VISIT1 is a recursive iteration function to visit the object  $obj_id$  and, if  $obj_id$  is a group, all objects in and below it in an HDF5 file, thus providing a mechanism for an application to perform a common set of operations across all of those objects or a dynamically selected subset. For non-recursive iteration across the members of a group, see [H5L\\_ITERATE1.](https://confluence.hdfgroup.org/display/HDF5/H5L_ITERATE1)

If obj\_id is a group identifier, that group serves as the root of a recursive iteration. If obj\_id is a file identifier, that file's root group serves as the root of the recursive iteration. If  $obj_id$  is any other type of object, such as a dataset or named datatype, there is no iteration.

Two parameters are used to establish the iteration: idx\_type and order.

idx type specifies the index to be used. If the links in a group have not been indexed by the index type, they will first be sorted by that index then the iteration will begin; if the links have been so indexed, the sorting step will be unnecessary, so the iteration may begin more quickly. Valid values include the following:

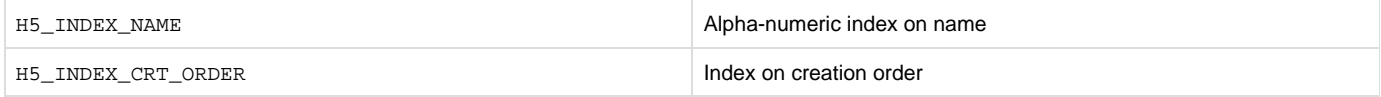

Note that the index type passed in idx\_type is a best effort setting. If the application passes in a value indicating iteration in creation order and a group is encountered that was not tracked in creation order, that group will be iterated over in alpha-numeric order by name, or name order. (Nam e order is the native order used by the HDF5 library and is always available.)

order specifies the order in which objects are to be inspected along the index specified in idx\_type. Valid values include the following:

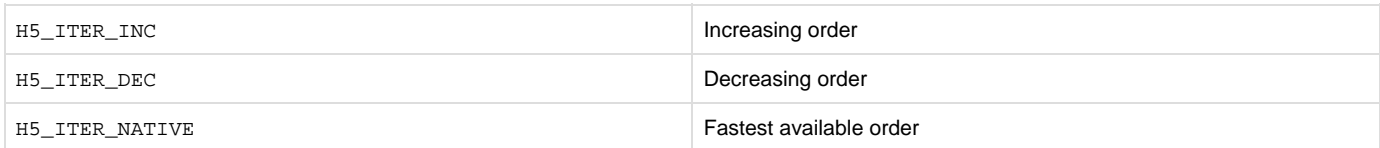

The prototype of the callback function  $op$  is as follows (as defined in the source code file  $H5Opublic.h$ ):

typedef herr\_t (\*H5O\_iterate1\_t)(hid\_t obj, const char \*name, const H5O\_info1\_t \*info, void \*op\_data);

The parameters of this callback function have the following values or meanings:

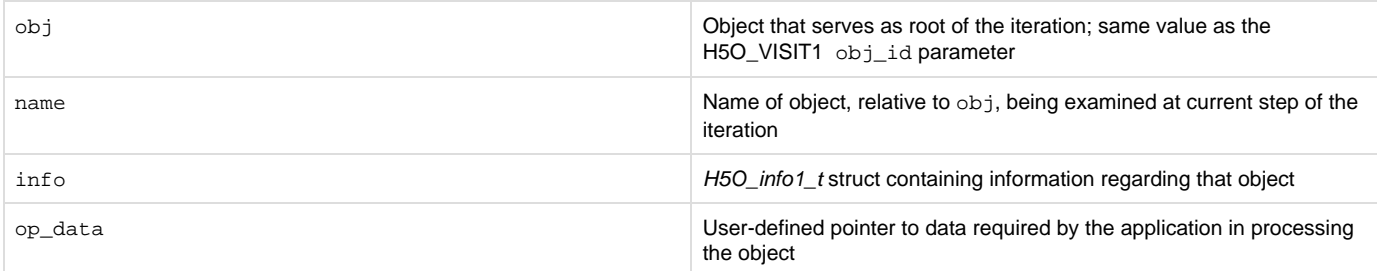

The H5O info1 t struct is defined in H5Opublic.h:

### **[src / H5Opublic.h](https://bitbucket.hdfgroup.org/projects/HDFFV/repos/hdf5/browse/src/H5Opublic.h?at=refs/heads/hdf5_1_12) [255:273]** hdf5\_1\_12 [HDFFV/hdf5](https://bitbucket.hdfgroup.org/projects/HDFFV/repos/hdf5)\_1

```
/* Information struct for object */
/* (For H5Oget_info/H5Oget_info_by_name/H5Oget_info_by_idx versions 1 & 2) */
typedef struct H5O_info1_t {
   unsigned long fileno; /* File number that object is located in */ haddr_t addr; /* Object address in file */
    H5O_type_t type; /* Basic object type (group, dataset, etc.) */
   unsigned rc; /* Reference count of object */
    time_t atime; /* Access time */
    time_t mtime; /* Modification time */
    time_t ctime; /* Change time */
    time_t btime; /* Birth time */
    hsize_t num_attrs; /* # of attributes attached to object */
    H5O_hdr_info_t hdr; /* Object header information */
    /* Extra metadata storage for obj & attributes */
    struct {
        H5_ih_info_t obj; /* v1/v2 B-tree & local/fractal heap for
groups, B-tree for chunked datasets */
        H5_ih_info_t attr; /* v2 B-tree & heap for attributes */
    } meta_size;
```
The return values from an operator are:

- Zero causes the visit iterator to continue, returning zero when all group members have been processed.
- A positive value causes the visit iterator to immediately return that positive value, indicating short-circuit success.
- A negative value causes the visit iterator to immediately return that value, indicating failure.

The H5O\_VISIT1 op\_data parameter is a user-defined pointer to the data required to process objects in the course of the iteration. This pointer is passed back to each step of the iteration in the callback function's op\_data parameter.

H5L VISIT1 and H5O VISIT1 are companion functions: one for examining and operating on links; the other for examining and operating on the objects that those links point to. Both functions ensure that by the time the function completes successfully, every link or object below the specified point in the file has been presented to the application for whatever processing the application requires. These functions assume that the membership of the group being iterated over remains unchanged through the iteration; if any of the links in the group change during the iteration, the resulting behavior is undefined.

#### **Programming Note for C++ Developers Using C Functions:**

If a C routine that takes a function pointer as an argument is called from within C++ code, the C routine should be returned from normally.

Examples of this kind of routine include callbacks such as H5P\_SET\_ELINK\_CB and H5P\_SET\_TYPE\_CONV\_CB and functions such as H5T\_CONVERT and H5E\_WALK2.

Exiting the routine in its normal fashion allows the HDF5 C library to clean up its work properly. In other words, if the C++ application jumps out of the routine back to the C++ "catch" statement, the library is not given the opportunity to close any temporary data structures that were set up when the routine was called. The C++ application should save some state as the routine is started so that any problem that occurs might be diagnosed.

**Returns:**

On success, returns the return value of the first operator that returns a positive value, or zero if all members were processed with no operator returning non-zero.

<span id="page-2-0"></span>On failure, returns a negative value if something goes wrong within the library, or the first negative value returned by an operator.

**Example:**

## **History:**

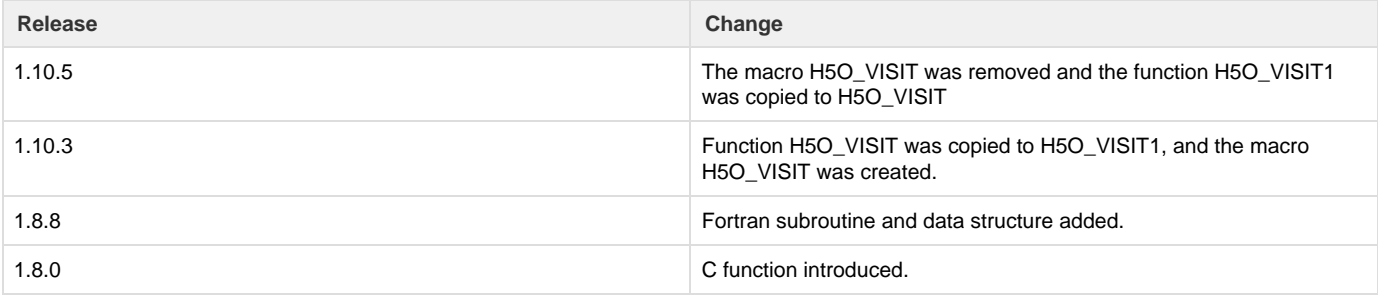

--- Last Modified: February 19, 2020 | 01:07 PM